# **Talitha Pires**

### $\pmb{\times}$

Nome: Talitha da Cunha Pires

Doutoranda pelo Departamento de Zoologia, Instituto de Biociências, USP

Projeto: Efeito da fragmentação sobre a estrutura e dinâmica das redes de interação mutualísticas entre plantas e aves frugívoras na Floresta Amazônica e suas implicações para a conservação ambiental

email: talitha@usp.br

## **Meus Exercícios**

[exercicio1](http://labtrop.ib.usp.br/lib/exe/fetch.php?media=bie5782:01_curso_atual:alunos:trabalho_final:talitha:exercicio1.r) [exercicio2](http://labtrop.ib.usp.br/lib/exe/fetch.php?media=bie5782:01_curso_atual:alunos:trabalho_final:talitha:exercicio2.r) [exercicio3](http://labtrop.ib.usp.br/lib/exe/fetch.php?media=bie5782:01_curso_atual:alunos:trabalho_final:talitha:exercicio3_final.r) [exercicio4](http://labtrop.ib.usp.br/lib/exe/fetch.php?media=bie5782:01_curso_atual:alunos:trabalho_final:talitha:exercicio4.r) [exercicio5](http://labtrop.ib.usp.br/lib/exe/fetch.php?media=bie5782:01_curso_atual:alunos:trabalho_final:talitha:exercicio5final.r) [exercicio6](http://labtrop.ib.usp.br/lib/exe/fetch.php?media=bie5782:01_curso_atual:alunos:trabalho_final:talitha:exercicio6.r)[exercicio7](http://labtrop.ib.usp.br/lib/exe/fetch.php?media=bie5782:01_curso_atual:alunos:trabalho_final:talitha:exercicio7.r) [exercicio9](http://labtrop.ib.usp.br/lib/exe/fetch.php?media=bie5782:01_curso_atual:alunos:trabalho_final:talitha:exercicio_9_final.r)

## **Proposta de Trabalho Final**

#### **Principal**

Gerar redes teóricas por meio de matrizes de probabilidade de interação a partir das abundancias relativas das espécies, da compatibilidade fenotípica (GAPE bico/ tamanho da semente) e da "acessibilidade" (comportamento de forrageio/ frutificação) e comparar com a rede de interação real.

#### **Plano B**

Fazer um teste logico para verificar a congruência entre a matriz de interação planta-animal e uma matriz de distancia filogenética (teria que gerar esta matriz a partir de grau de parentesco e inferir quanto a probabilidade de interação, uma vez que espécies de aves mais relacionadas tendem a se alimentar de plantas também mais relacionadas filogeneticamente). Poderia verificar se ha uma correlação entre as matrizes.

#### **Comentários das propostas (Leo)**

As propostas parecem interessantes e factíveis. Senti falta de uma formalização melhor de como a função pode se aplicar a uma gama maior de análises ecológicas (generalidade). Sugiro que você explique melhor quais são as tarefas necessárias dentro da função, por exemplo: como as matrizes serão comparadas? Algum teste ou índice específico? Defina claramente também os dados de entrada e saída da função, por exemplo: a função retornará algum índice de similaridade, ou o resultado de algum teste de hipótese? Isto facilitará o entendimento sobre a complexidade da função e te ajudará a organizar a construção da mesma.

#### **Proposta Final**

Conversando com o professor Leo, resolvi alterar um pouco minha proposta principal e focar em um dos meus objetivos da proposta A: o de gerar matrizes binárias de interação mutualísticas segundo a compatibilidade fenotípica, fornecendo um índice de similaridade entre a matriz esperada e observada.

Input: -tabelas com medidas de dois conjuntos de espécies a serem comparados -matriz de interação observada na natureza

Output: -matriz de interações esperadas a partir de compatibilidade entre as características do conjunto de espécies -Índice de similaridade entre matriz observada e esperada a partir da compatibilidade fenotípica -Grafos bipartidos das matrizes para melhor visualização das interações

Atualmente, existe um conjunto de teorias 
que visa compreender como os processos evolutivos influenciam e são influenciados pelas interações ecológicas. Para tal, é importante entender como características das espécies envolvidas se relacionam com a estrutura da rede de interação. Vários mecanismos foram propostos com esta finalidade, entre eles, as chamadas, interações proibidas, nas quais, restrições a interações por compatibilidade de características fenotípicas entre as espécies influenciariam no padrão de redes de interações encontrado. O índice de similaridade entre as matrizes observadas e as esperadas por compatibilidade, nos fornece uma medida da contribuição de certas características fenotípicas das espécies no padrão de interação encontrado.

Quanto a generalidade desta proposta ela se aplica a qualquer tipo de interação desde que os dados de entrada tenham uma resposta biologicamente relevante quando comparados pela relação de < = e >= (como largura do bico de aves e comprimento da semente das plantas, tamanho da probóscide de abelhas e comprimento da corola das flores)

### **Página de Ajuda**

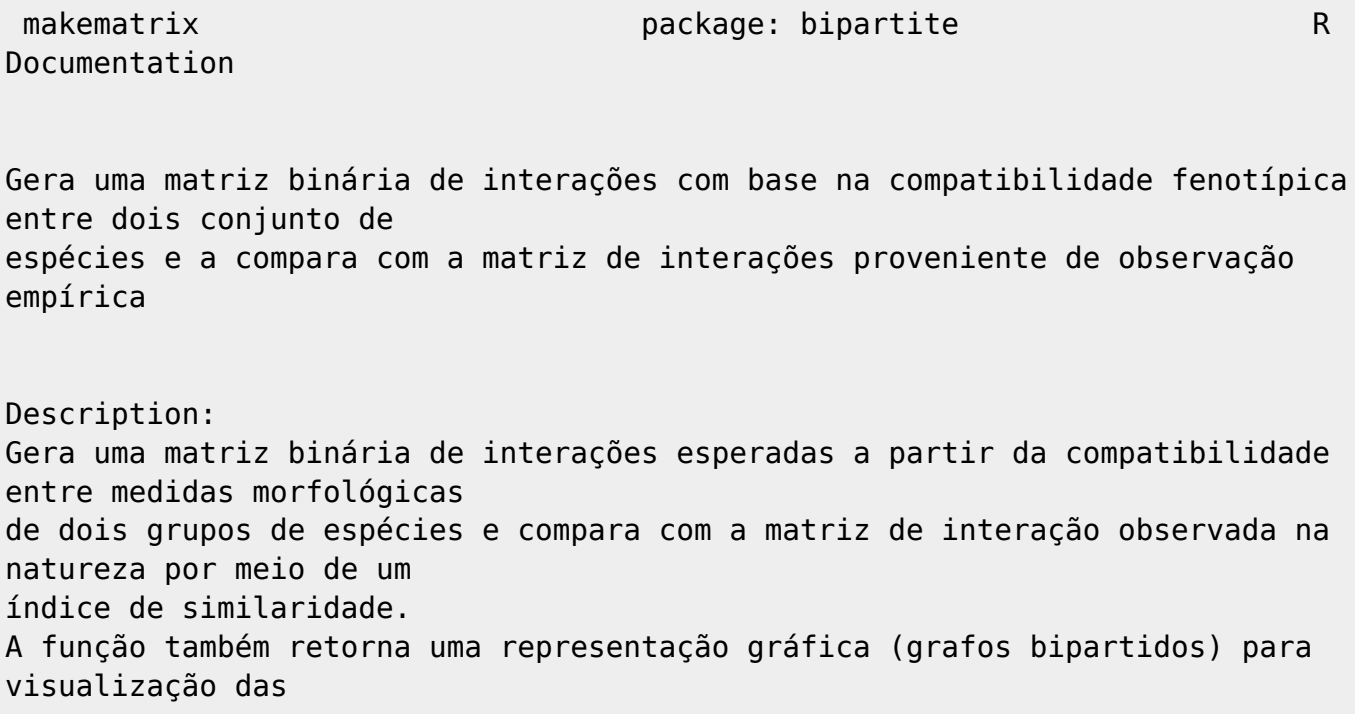

interações observadas, esperadas e as interações geradas pela combinação consensual de ambas. Usage:  $makematrix = function(dfx,dfy, z, FUN=" ==")$ Arguments: dfx: tabela com valores de medidas morfológicas atribuídas a um grupo de espécies (primeira coluna com o nome dasespécies e segunda coluna com medidas morfométricas) dfy: arquivo csv com valores de medidas morfológicas atribuídas a outro grupo de espécies (seguindo mesmo padrão de mesmo de dfx) z: matriz de interação entre o primeiro grupo de espécies e o outro com base em observações na natureza FUN: Relação entre os valores das medidas morfológicas de dfx e dfy. Details: FUN: >=se a hipótese é de que há interação se os valores de dfx são maiores ou iguais aos de dfy < =se a hipótese é de que há interação se os valores de dfx são menores ou iguais aos de dfy As medidas morfométricas atribuídas a um grupo de espécies (dfx) serão comparadas as do outro grupo de espécies (dfy) gerando uma matriz binária de possíveis interações que será comparada a uma matriz de interação observada para as mesmas espécies, gerando um índice de similaridade Value: A função retorna: m: matriz binária de interações esperadas segundo compatibilidade de medidas n: matriz lógica resultante da combinação consensual das interações encontradas na natureza e nas interações esperadas mm: matriz lógica da similaridade entre a matriz esperada e observada IS: índice da similaridade entre m e z Grafos da matriz observada, esperada e matriz de consenso Warning: A função não lê matrizes com NA devolvendo uma mensagem de erro. Será necessário baixar o pacote bipartite: library("bipartite") Author: Talitha Pires Middleton, IB-USP, São Paulo-SP talithapires@gmail.com

Last<br>update update:<br>2020/07/27 cursos:ecor:05\_curso\_antigo:alunos2012:alunos:trabalho\_final:talitha:start http://labtrop.ib.usp.br/doku.php?id=cursos:ecor:05\_curso\_antigo:alunos2012:alunos:trabalho\_final:talitha:start 18:46

```
Michel Bieleveld-
Agradeço também a Daniel Caetano pela conversa!
References:
Jordano, P., J. Bascompte and J.M. Olesen. 2003. Invariant properties in
coevolutionary
networks of plant-animal interactions. Ecology Letters 6: 69-81.
See Also:
Para outras propriedades de redes de interação veja o pacote bipartite
Example:
Por favor carregue os arquivos x.csv e y.csv
obs=matrix(c(1,1,0,1,0,1,1,0,1,1,0,1,1,0,1,0),4,4) #matriz observada
empírica
bico = read.csv("x.csv", sep=";",header=TRUE) #medidas dos bicos de sp de
aves
semente = read.csv("y.csv",sep=";",header=TRUE) #medidas de sementes de sp
de plantas
makematrix(bico,semente,obs,FUN=">")
OU para um exemplo direto use:
bicocsv <- "
NAME;BICO (mm)
AVE1;13
AVE2;54
AVE3;22
AVE4;90"
sementecsv <- "
NAME;SEMENTE(mm)
PLANTA 1;2
PLANTA2;30
PLANTA3;50
PLANTA4;20"
con <- textConnection(bicocsv)
bico <- read.csv(con,sep=";", header=TRUE)
close(con)
con <- textConnection(sementecsv)
semente <- read.csv(con,sep=";", header=TRUE)
close(con)
obs = matrix(c(1,1,0,1,0,1,1,0,1,1,0,1,1,0,1,0,1,0),4,4)
makematrix(bico,semente,obs,FUN=">")
```
## **Código da Função**

```
makematrix = function(dfx,dfy, z, FUN=" =="){
  x = dfx[, 2]
  y = dfy[, 2]mfrow.backup = par()$mfrow
  par(mfrow=c(1,3))f = match.Fun(FUN) if (sum(is.na(x))>0) {stop("Vector x contains NA, please check your
data")}
   if (sum(is.na(y))>0) {stop("Vector y contains NA, please check your
data")}
  m = matrix(rep(\theta, length(x) * length(y)), length(x), length(y))for(r in 1:length(x))
   {
    for(c in 1:length(y))
     {
      if ( f(x[r], y[c]) )
      \left\{ \right.m[r,c] <- 1
       }
     }
   }
  mm = !(xor(m, z))is = sum(mm)/length(mm)n = m \& za = as.data frame(z)colnames(a) <- dfy[,1]
  rownames(a) <- dfx[,1]plotweb(a,method="cca",text.rot="90",labsize=1.5,col.low="green",col.high="y
ellow",col.interaction="blue")
   title(main="Interações observadas")
  b = as.data frame(m)colnames(b) < -dfy[,1]rownames(b) <- dfx[,1]plotweb(b,method="cca",text.rot="90",labsize=1.5,col.low="green",col.high="y
ellow",col.interaction="blue")
   title(main="Interações esperadas")
  c = as.data frame(n)colnames(c) <- dfy[,1]
  rownames(c) <- dfx[,1]plotweb(c,method="cca",text.rot="90",labsize=1.5,col.low="green",col.high="y
ellow",col.interaction="blue")
   title(main="Interações em comum")
   par(mfrow=mfrow.backup)
   return(list(m,n,mm,is))
}
```
Last update:<br>2020/07/27 cursos:ecor:05\_curso\_antigo:alunos2012:alunos:trabalho\_final:talitha:start http://labtrop.ib.usp.br/doku.php?id=cursos:ecor:05\_curso\_antigo:alunos2012:alunos:trabalho\_final:talitha:start 18:46

## **Arquivo da Função**

[makematrix.r](http://labtrop.ib.usp.br/lib/exe/fetch.php?media=bie5782:01_curso_atual:alunos:trabalho_final:talitha:makematrix.r)

## **Arquivos de dados**

[x.csv](http://labtrop.ib.usp.br/lib/exe/fetch.php?media=bie5782:01_curso_atual:alunos:trabalho_final:talitha:x.csv) [y.csv](http://labtrop.ib.usp.br/lib/exe/fetch.php?media=bie5782:01_curso_atual:alunos:trabalho_final:talitha:y.csv)

From:

<http://labtrop.ib.usp.br/>- **Laboratório de Ecologia de Florestas Tropicais**

 $\pmb{\times}$ Permanent link: **[http://labtrop.ib.usp.br/doku.php?id=cursos:ecor:05\\_curso\\_antigo:alunos2012:alunos:trabalho\\_final:talitha:start](http://labtrop.ib.usp.br/doku.php?id=cursos:ecor:05_curso_antigo:alunos2012:alunos:trabalho_final:talitha:start)**

Last update: **2020/07/27 18:46**